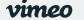

Search videos, people, and me

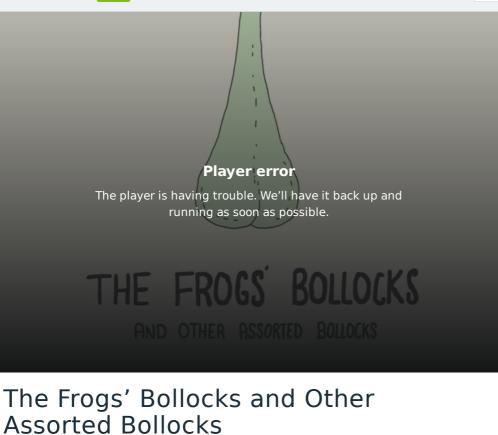

## 8 years ago Image: block it Move rus + Follow Image: block it Move rus + Follow

Animation by Stephen Ong - <u>stephenong.co.uk</u> Music by Josh Alport - <u>joshalport.com</u>

Stephen Ong is a freelance motion graphics & animation designer based in Norwich UK. Serving businesses, agencies and television production studios based in Norwich, London and all across the world.

To commission work get in touch on +44(0)7926838751 or e-mail me on stephen@stephenong.co.uk

## stephenong.co.uk

| 2 Credits  | Move Stephen Director                 | Ong                                          |             |            |        |            |   |
|------------|---------------------------------------|----------------------------------------------|-------------|------------|--------|------------|---|
| $\bigcirc$ |                                       |                                              |             |            |        |            |   |
|            | ve is available                       | $\mathcal{O}$                                |             |            |        |            | × |
|            | <b>lire</b><br>video pros? Post a job | Upload, lives<br>create your o<br>all in HD. |             |            |        |            |   |
| VIMEO      | SOLUTIONS                             | APPS                                         | RESOURCES   | UPGRADE    | Log in | Join Vimeo |   |
| Pricing    | Video Player                          | Vimeo for macOS                              | Help Center | Vimeo Plus | About  |            |   |

| vime      | Join Log in Pricing                                                                               | J Product v Wate        | Search videos, people, and me 🔍 | + New video |            |  |
|-----------|---------------------------------------------------------------------------------------------------|-------------------------|---------------------------------|-------------|------------|--|
| Un Deman  | u Collaboration                                                                                   | vimeo create for<br>iOS | UTT RESOURCES                   | vimeo       | Premium    |  |
| Vimeo OTT |                                                                                                   | Vimeo Create for        | Developers                      | Vimeo       | Enterprise |  |
| Site map  | marketing<br>Monetization<br>Live streaming<br>Analytics<br>Hosting &<br>management<br>Enterprise | Android                 | Students<br>Guidelines          | Refer a     | a friend   |  |
|           | For Hire                                                                                          |                         |                                 |             |            |  |
|           | Stock                                                                                             |                         |                                 |             |            |  |
| Our par   | <b>J know?</b><br>el for Adobe Premiere Pro upload<br>o and simplifies your workflow.             | 5                       |                                 |             |            |  |

TM + © 2020 Vimeo, Inc. All rights reserved. Terms | Privacy | CA Privacy | Copyright | Cookies Made with 🎔 in NYC. Language: English Mature content filter

| Upload, livestream, and |  |
|-------------------------|--|
| create your own videos, |  |
| all in HD.              |  |

Join Vimeo

 $\times$